# Magnolia Docker cookbook

#### DRAFT

There may not be such thing as a ready-made, one-fits-all Magnolia container image; yet there is a common pattern.

This is what we summarize in a few steps, in this cookbook. It is not perfect admittedly, but fairly straightforward.

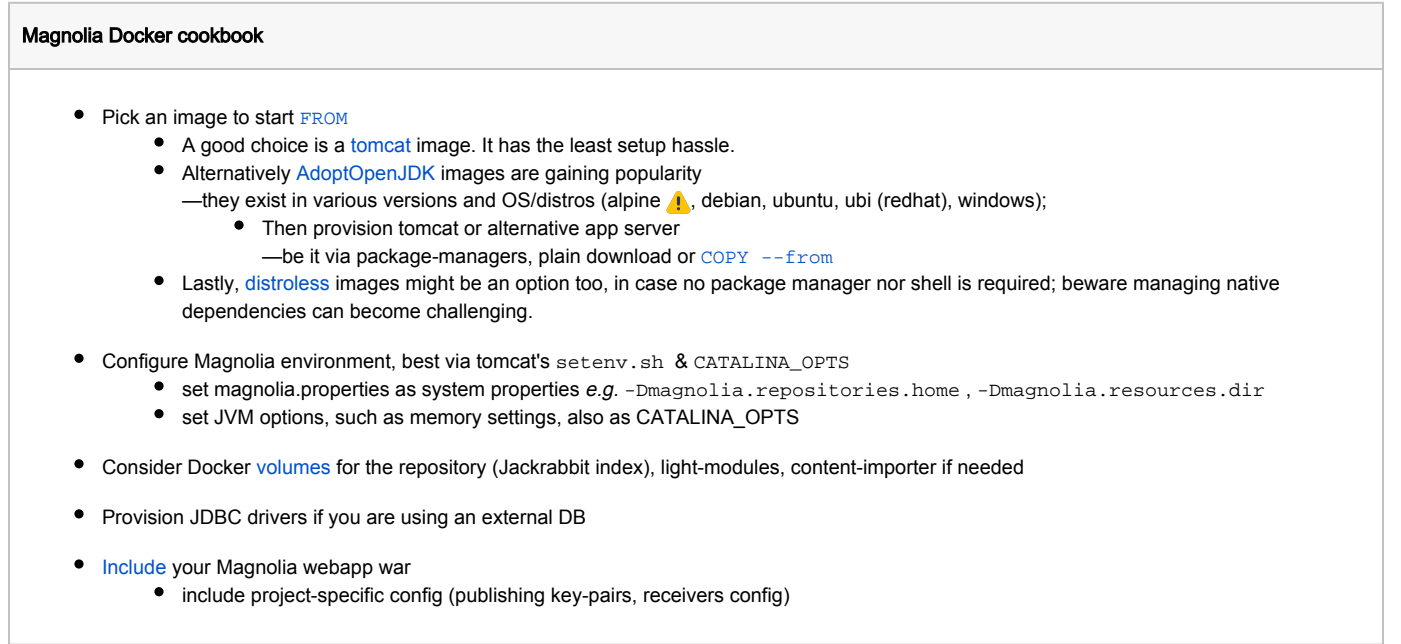

# Upcoming plans

While Magnolia currently does not offer/support any official Docker image, we intend to improve Magnolia developer & DevOps experience with Docker:

- first off, provide official guidelines and documentation; this cookbook is a start likely also for composing an author/public setup
	- clarify the existing, non-supported, Magnolia Docker artifacts on [GitHub](https://github.com/magnolia-sre/magnolia-docker) and Docker Hub
- consider a default image suitable for light development
- facilitate externalized configuration (whether YAML and/or properties files, shouldn't matter)
- we do not foresee publishing a large array of Magnolia OS/JDK version/vendor combinations (rather few build arguments instead), which is why a cookbook matters.

## Feedback

The cookbook certainly misses few tips and tricks, pitfalls, etc. Do let us know in the comments so we can improve!

### Known issues

DX Core on alpine doesn't work currently: native libs required for AI-based functionality are incompatible. CE should work.